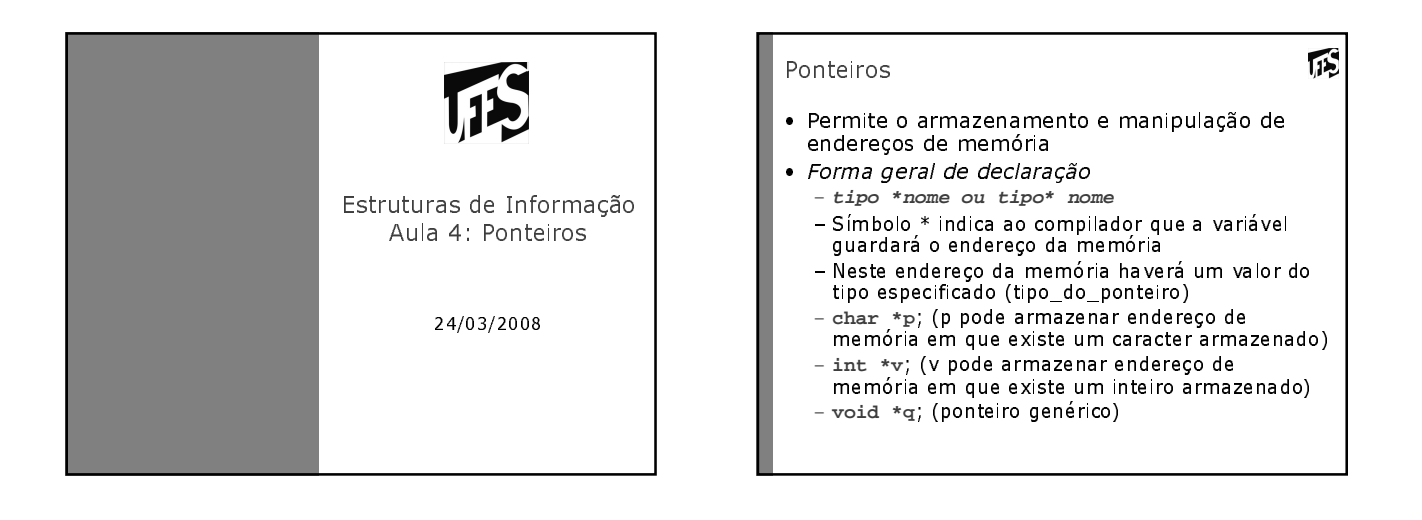

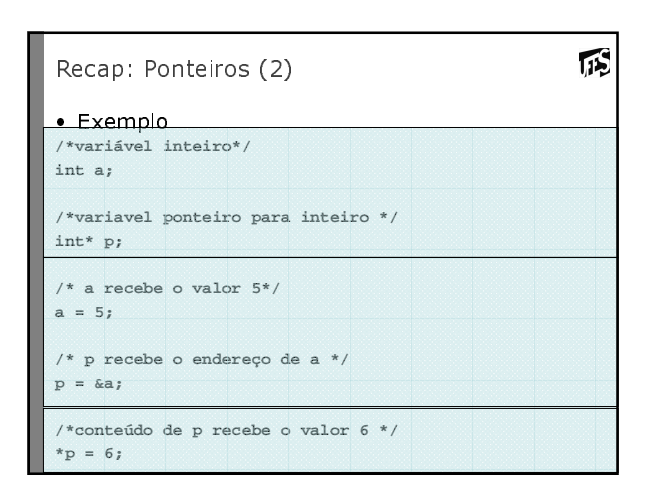

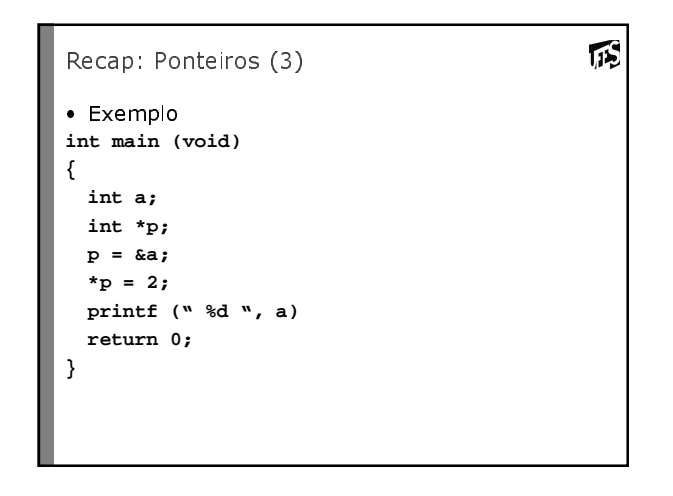

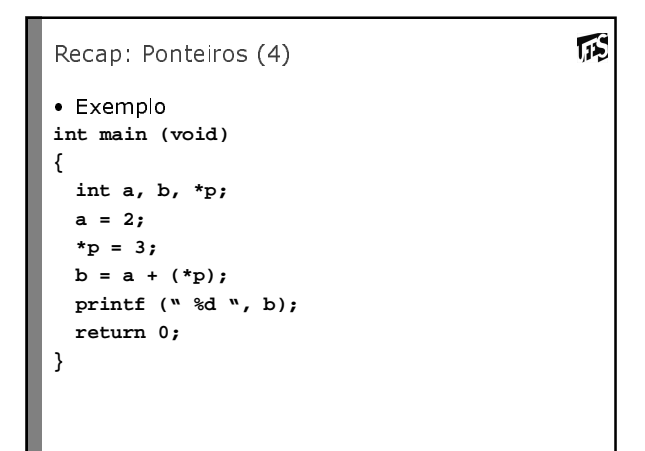

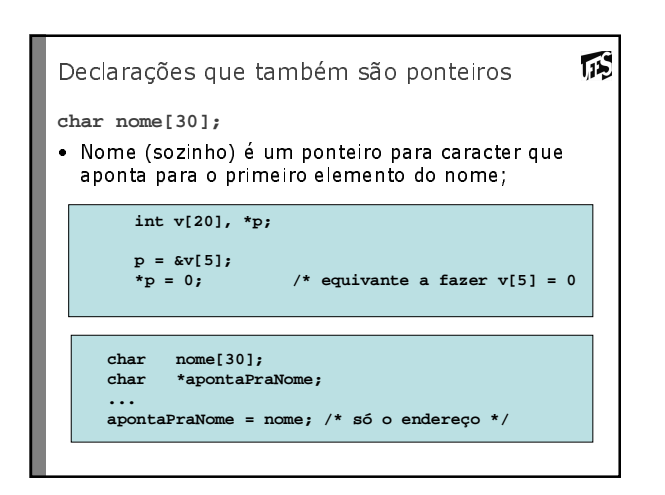

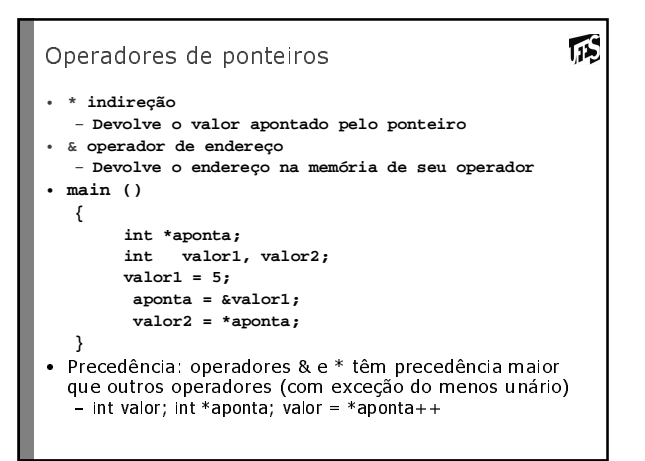

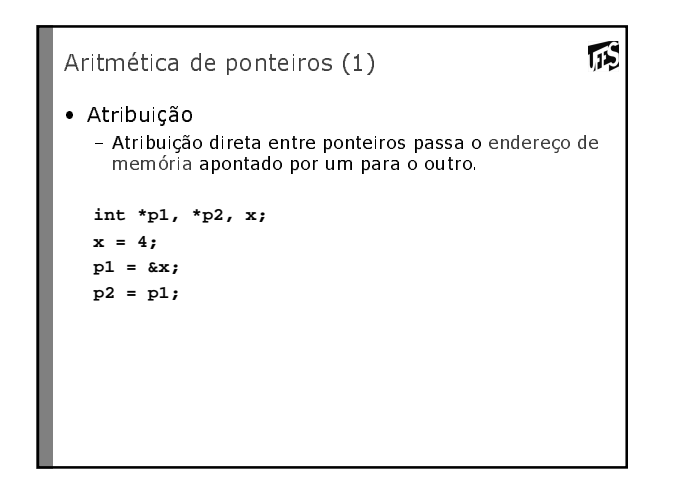

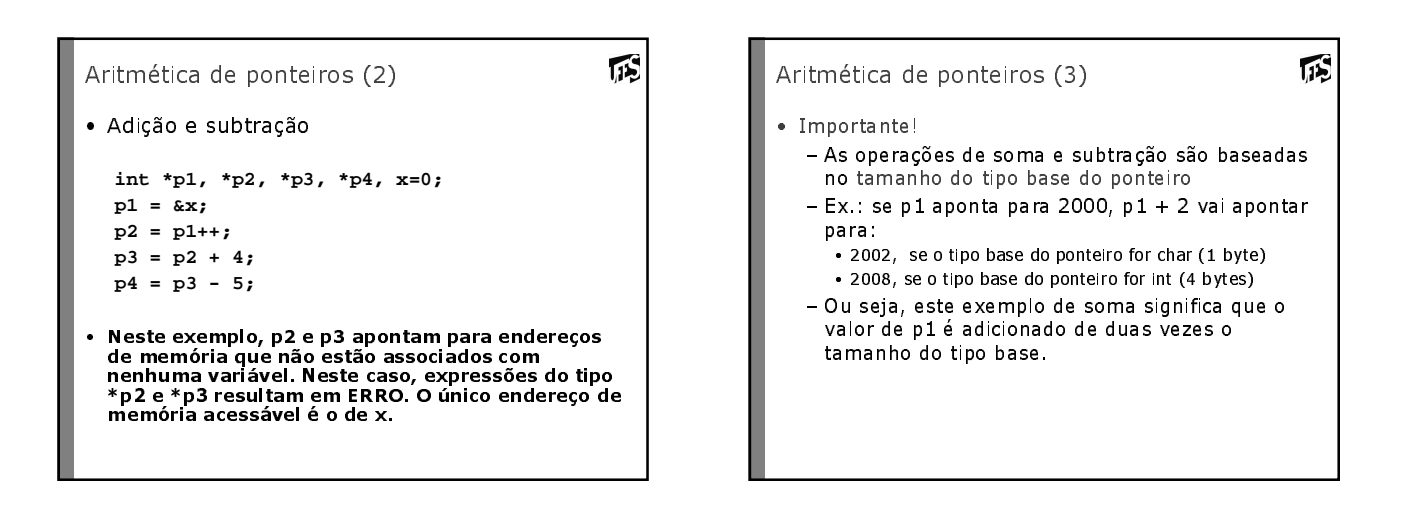

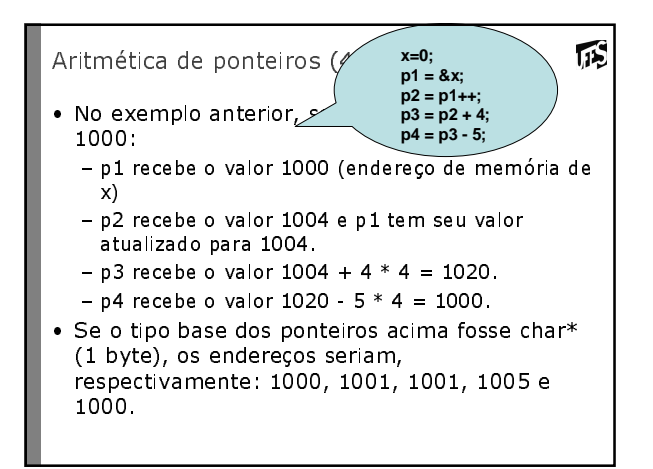

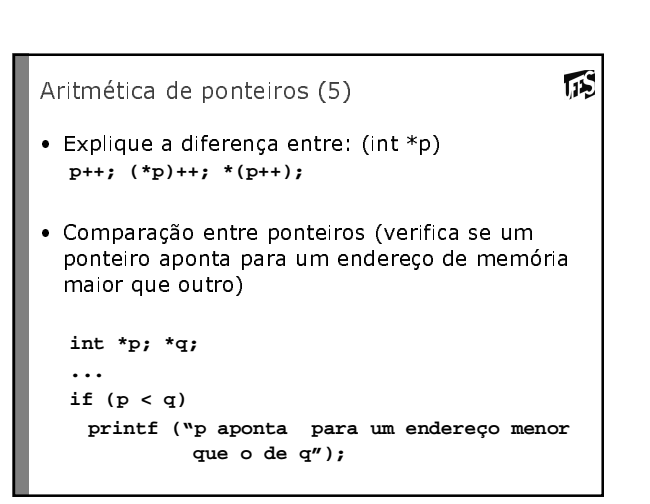

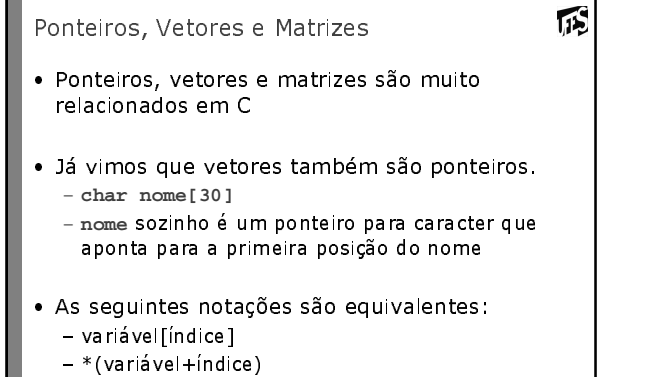

- variável[0] equivale a \*variavel !

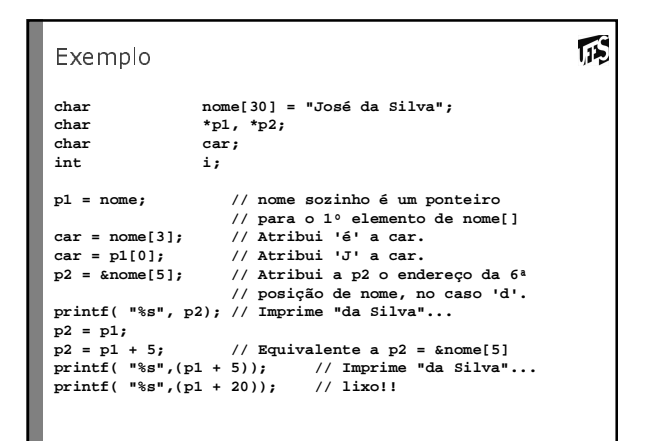

诉 Exemplo (2) **for (i=0; strlen(nome)- 1; i++) { printf ("%c", nome[i]); // Imprime 'J','o','s',etc**  $p2 = p1 + i$ ;<br>**printf** ("%c", \*p2); **printf ("%c", \*p2); // Imprime 'J','o','s',etc }**

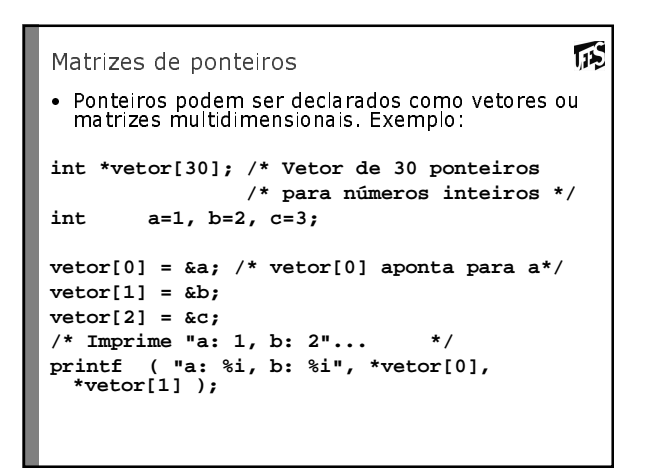

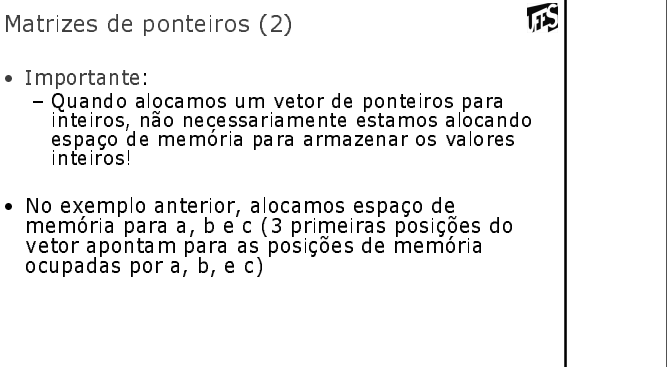

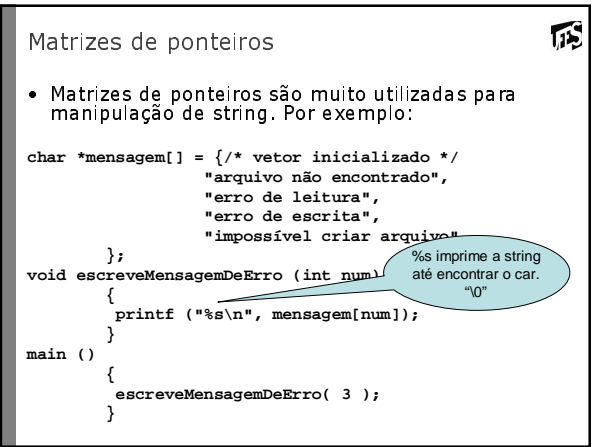

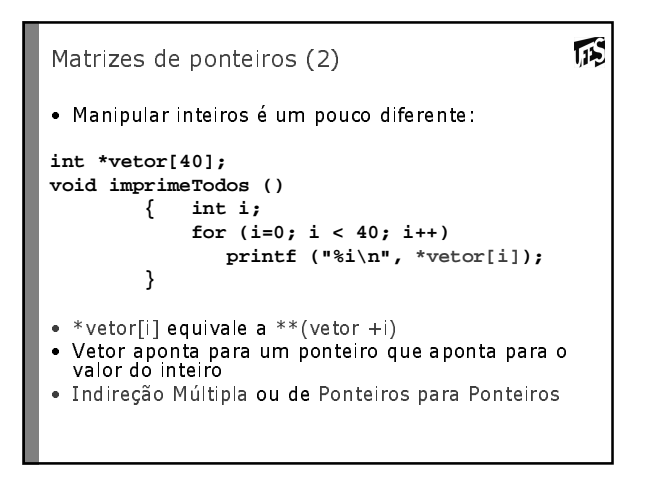

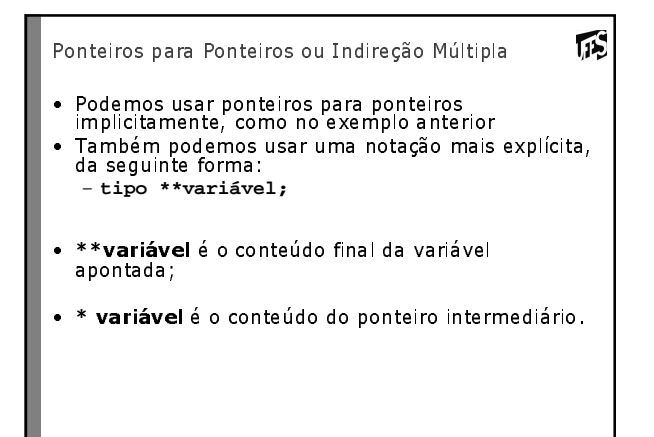

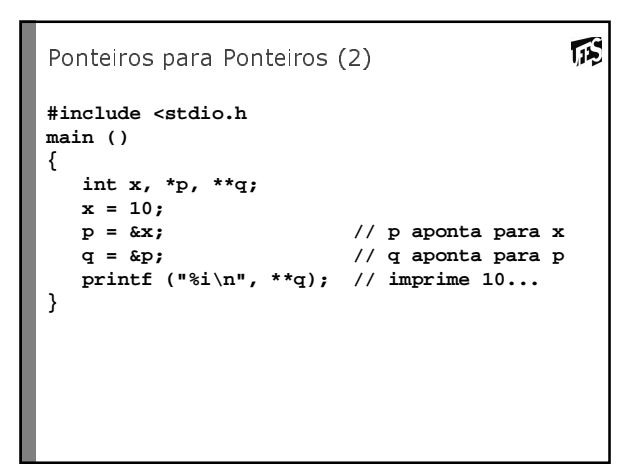

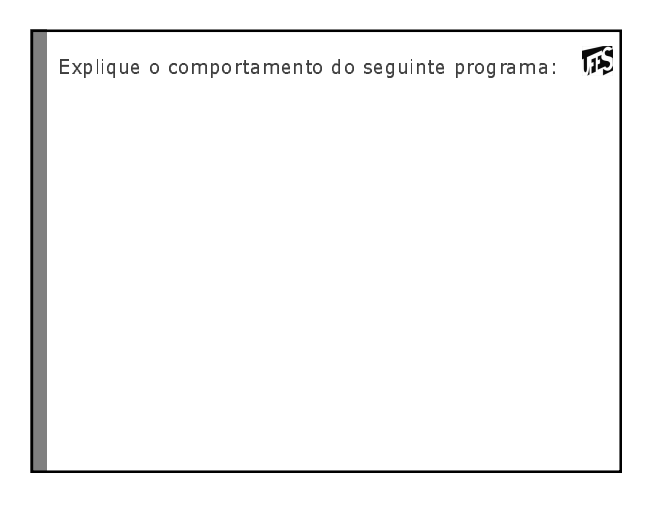

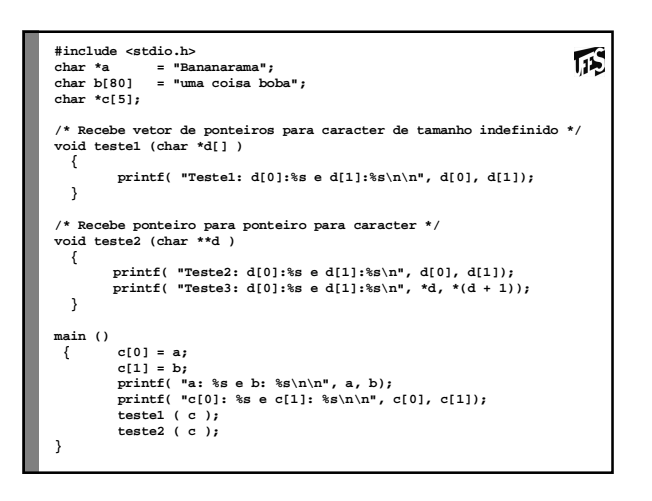

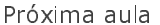

- 
- Exemplos/exercícios com ponteiros e alocação dinâmica

顶